### **THIS IS THE HOME PAGE OF OUR PORTAL**

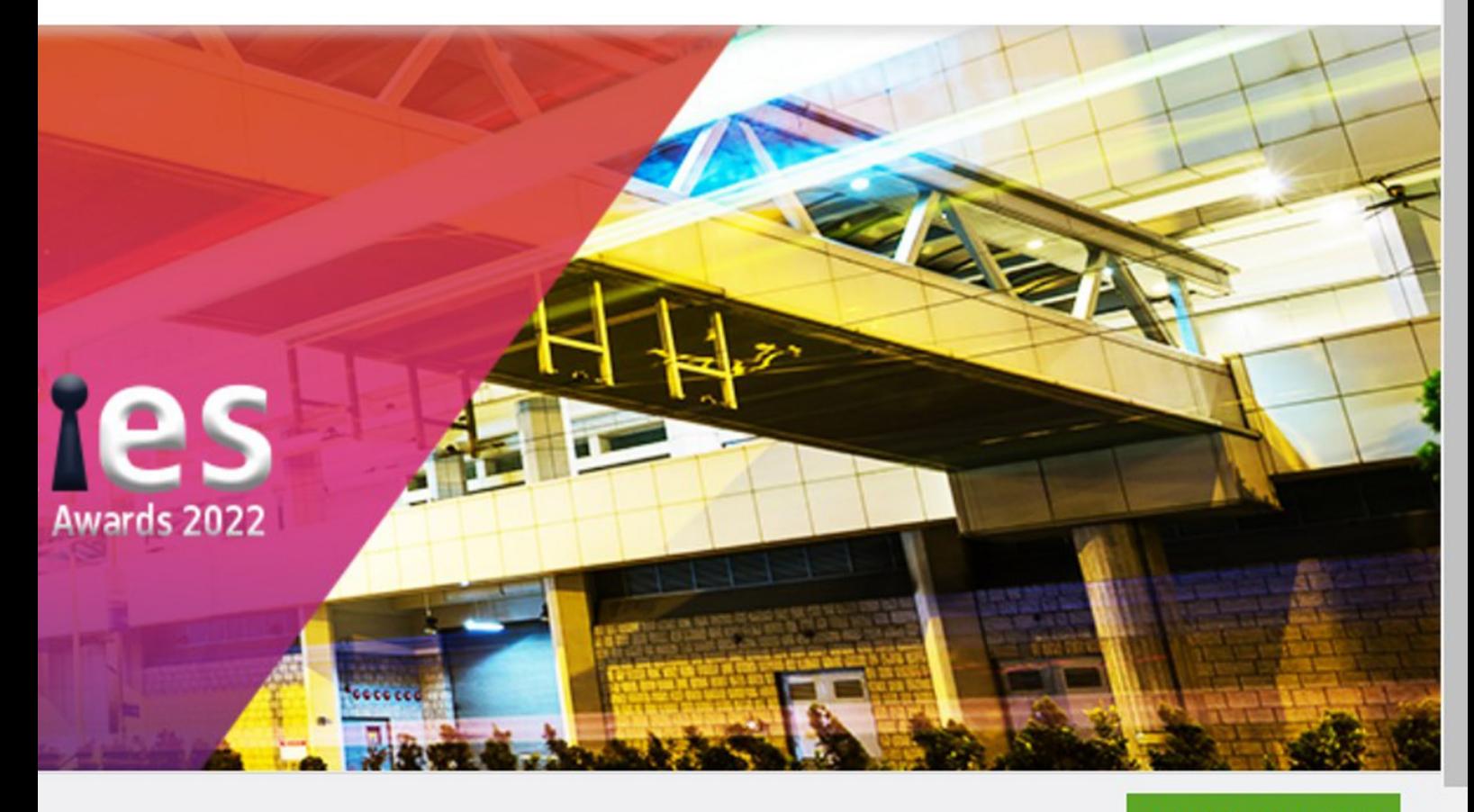

**SUBMIT AN ENTRY** 

If you are a new user, please click here

**REGISTERUSERS: CLICK ON SUBMIT AN** ENTRY BUTTON

**1**

**SIGN UP HERE:** CLICK ON HERE **BUTTON TO SIGN IN** 

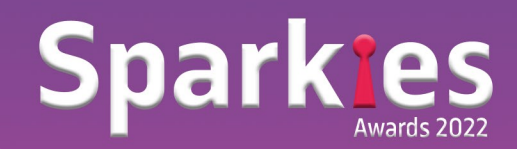

## **THIS IS THE OUR SIGN UP PAGE**

### Sparkies DMAasia Sparkies Awards 2022

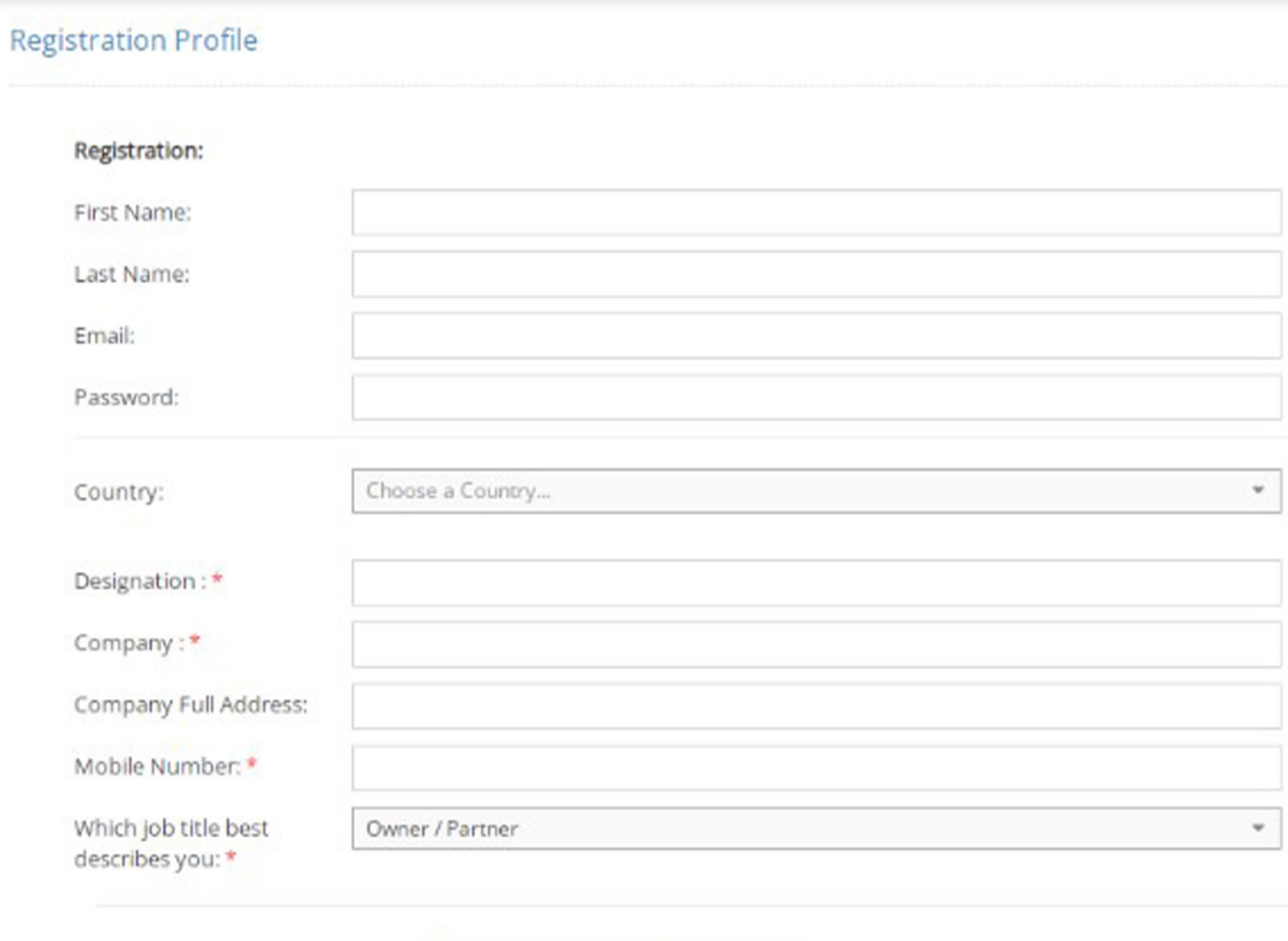

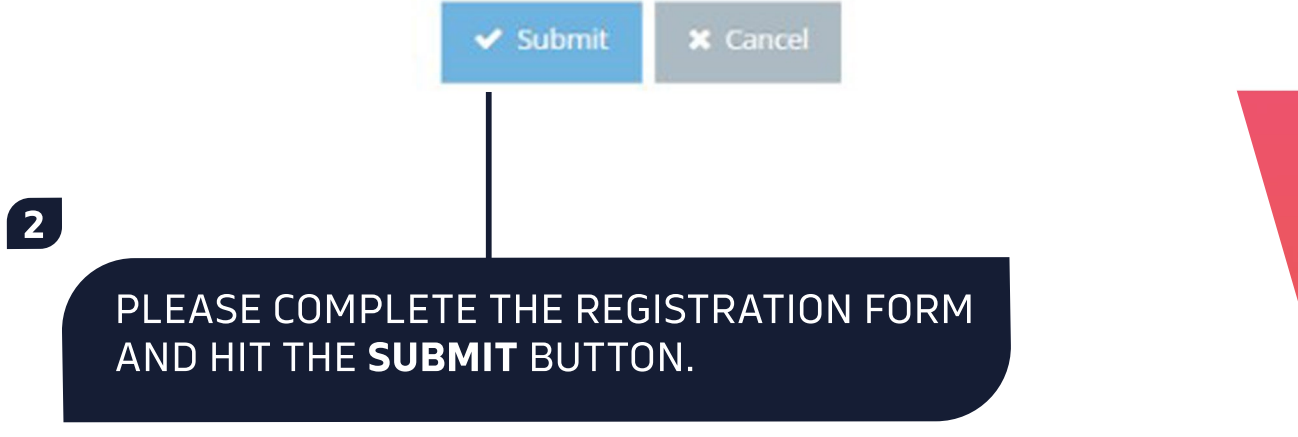

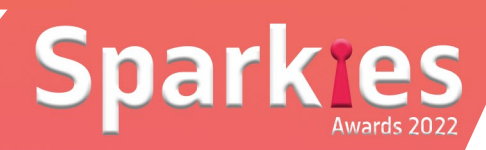

**3**

### ONCEYOUCLICKTHE**SUBMIT**BUTTON, YOU WILL BE HERE TO **SUBMISSION PAGE**...

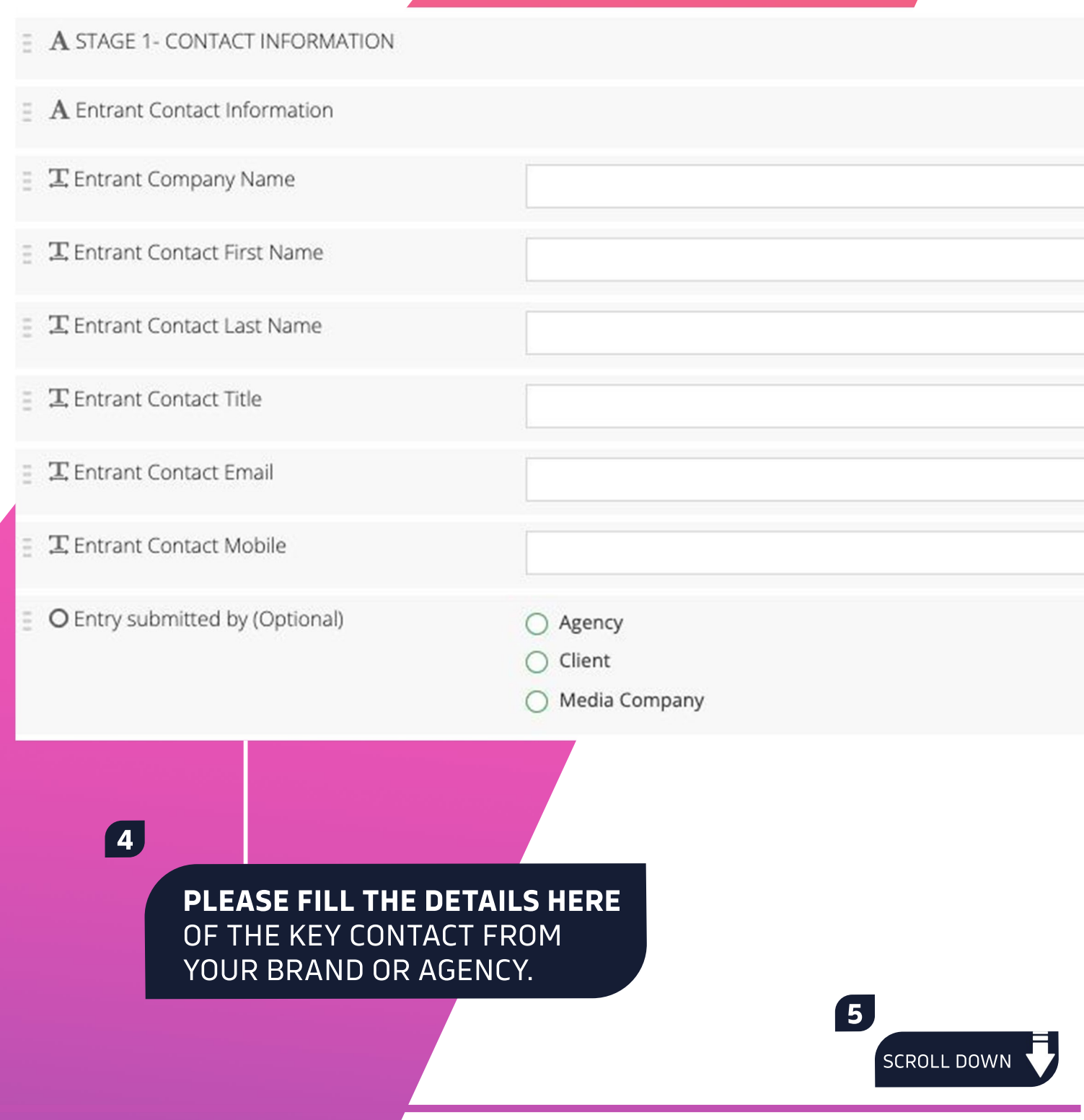

# **Spark les**

# **FOLLOWING ARE THE NEXT QUESTIONS...**

 $\equiv$  **A** Lead Agency Information

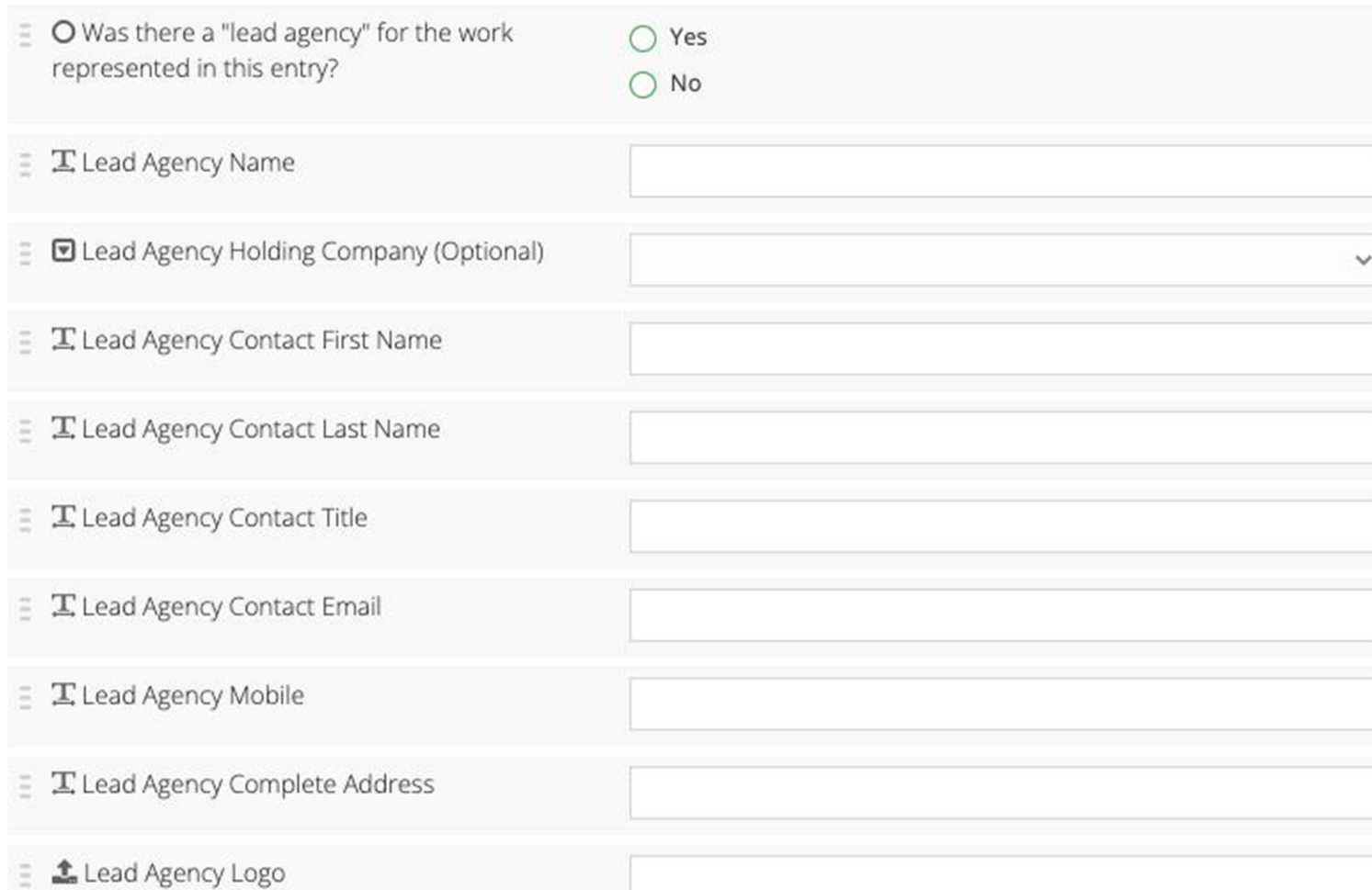

**6**

IF THERE IS LEAD AGENCY INVOLVED IN THIS CAMPAIGN, PLEASE FILL THE DETAILS HERE OR ELSE SELECT 'NO' LEAD AGENCY INVOLVED.

> SCROLL DOWN **7**

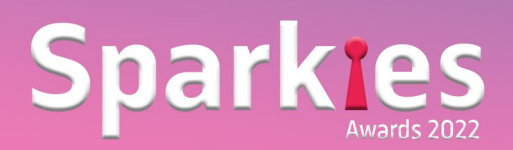

# **CLIENT DETAILS HERE PLEASE!**

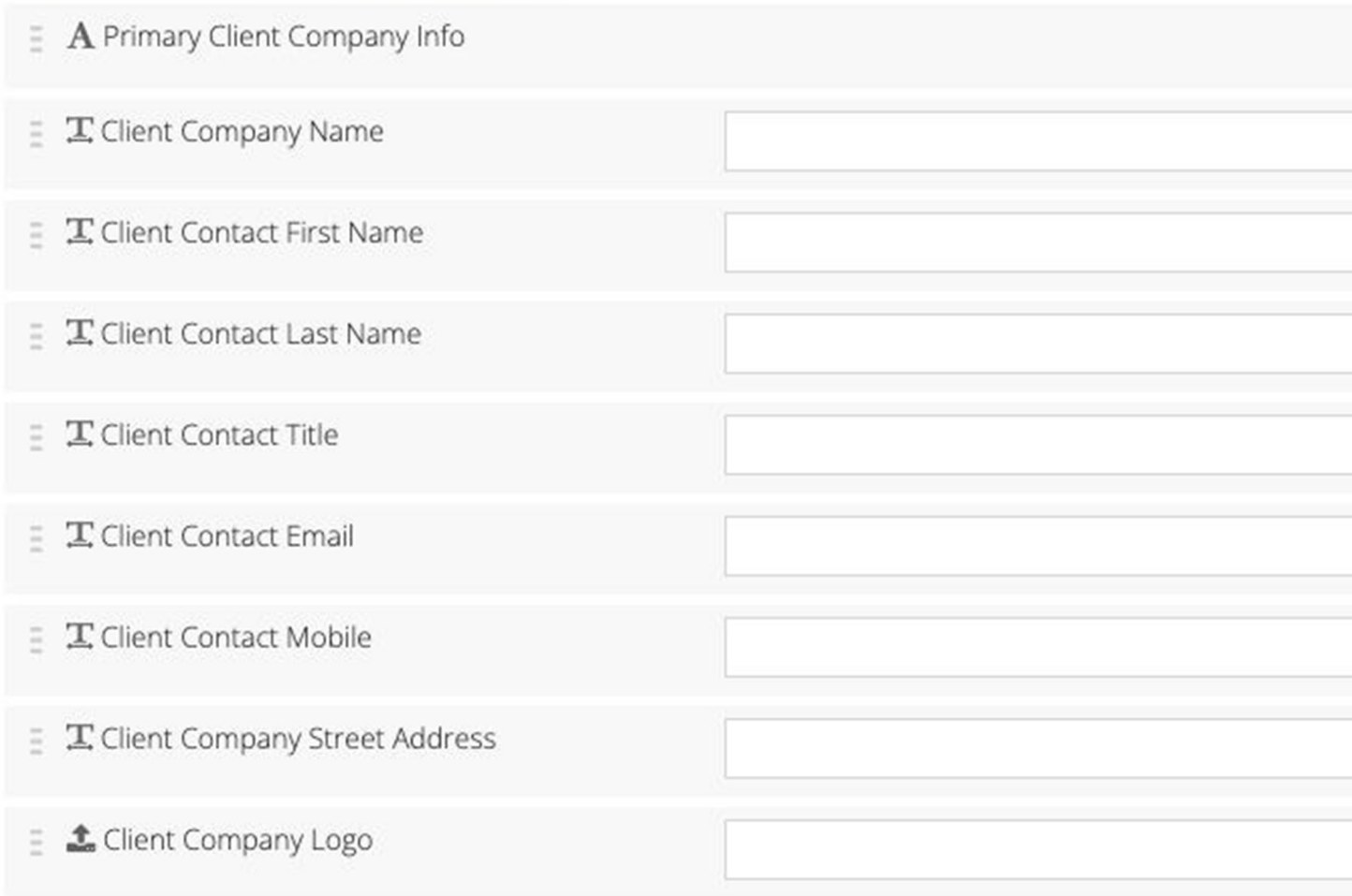

**8**

PLEASE FILL IN THE DETAILS OF THE PERSON FROM CLIENT SIDE. THIS IS **SPOC** BETWEEN **CLIENT**AND**AWARDS**TEAM

**9 NOTE:** WRITE THE CLIENT COMPANY NAME AS YOU WISH TO **GET PRINTED ON TROPHY.** 

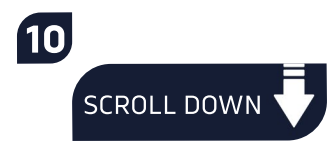

# **THE DATES THAT MATTERS...**

### **11**

### PLEASE SPECIFY THE CAMPAIGN PERIOD.

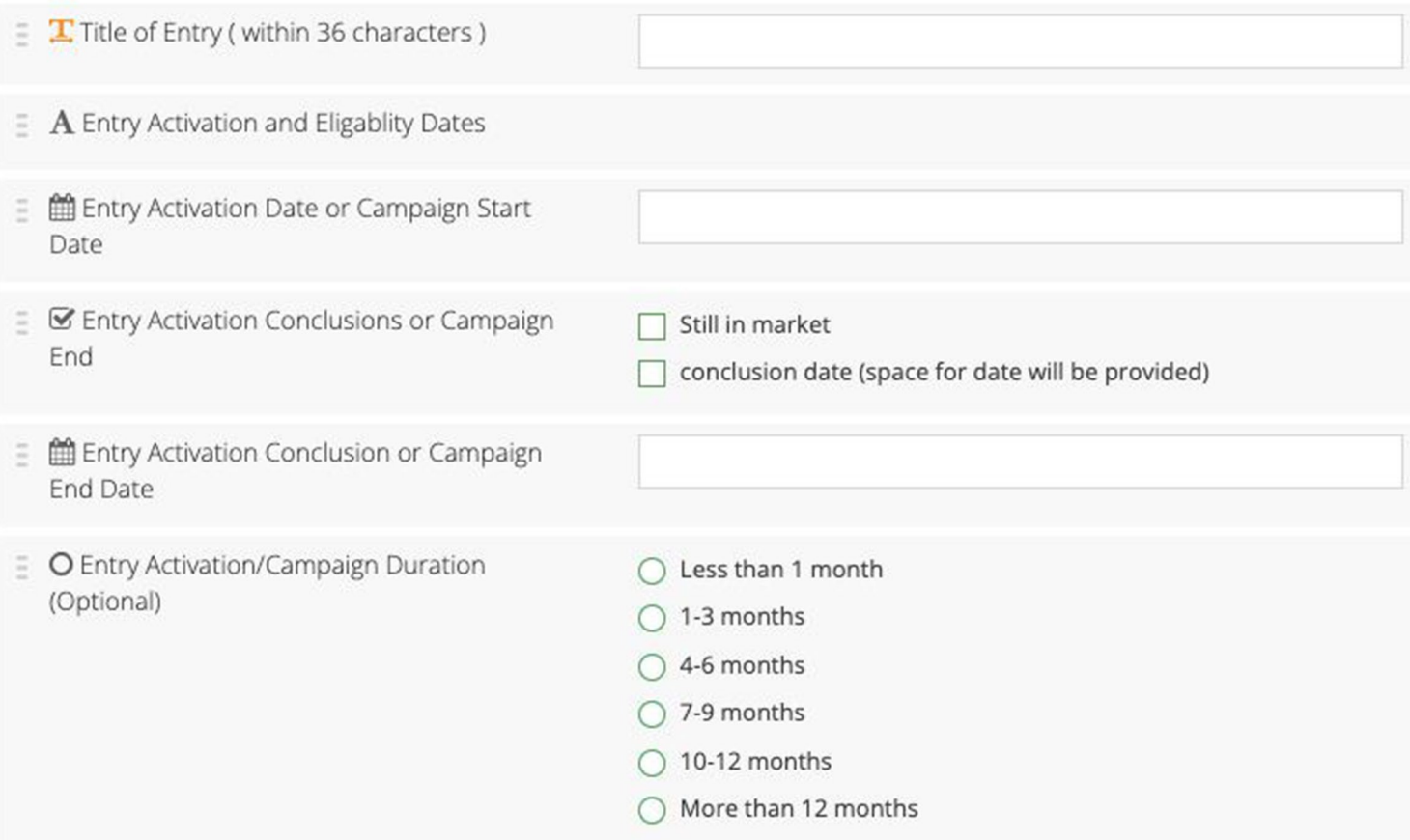

#### **NOTE:** TITLE OF ENTRY MUST NOT EXCEED 36 CHARACTERS

### **DMA SPARKIES WILL ACCEPT ENTIRES FOR CAMPAIGNS RUNAFTER1APR2020.**

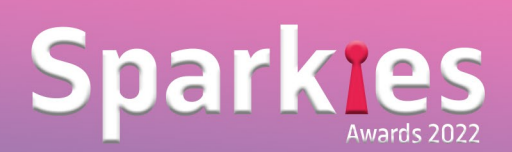

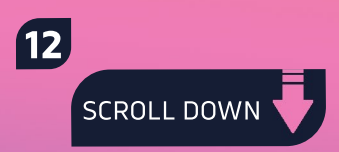

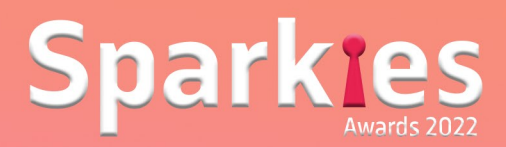

# **THE CATEGORY THAT SUITS YOU!**

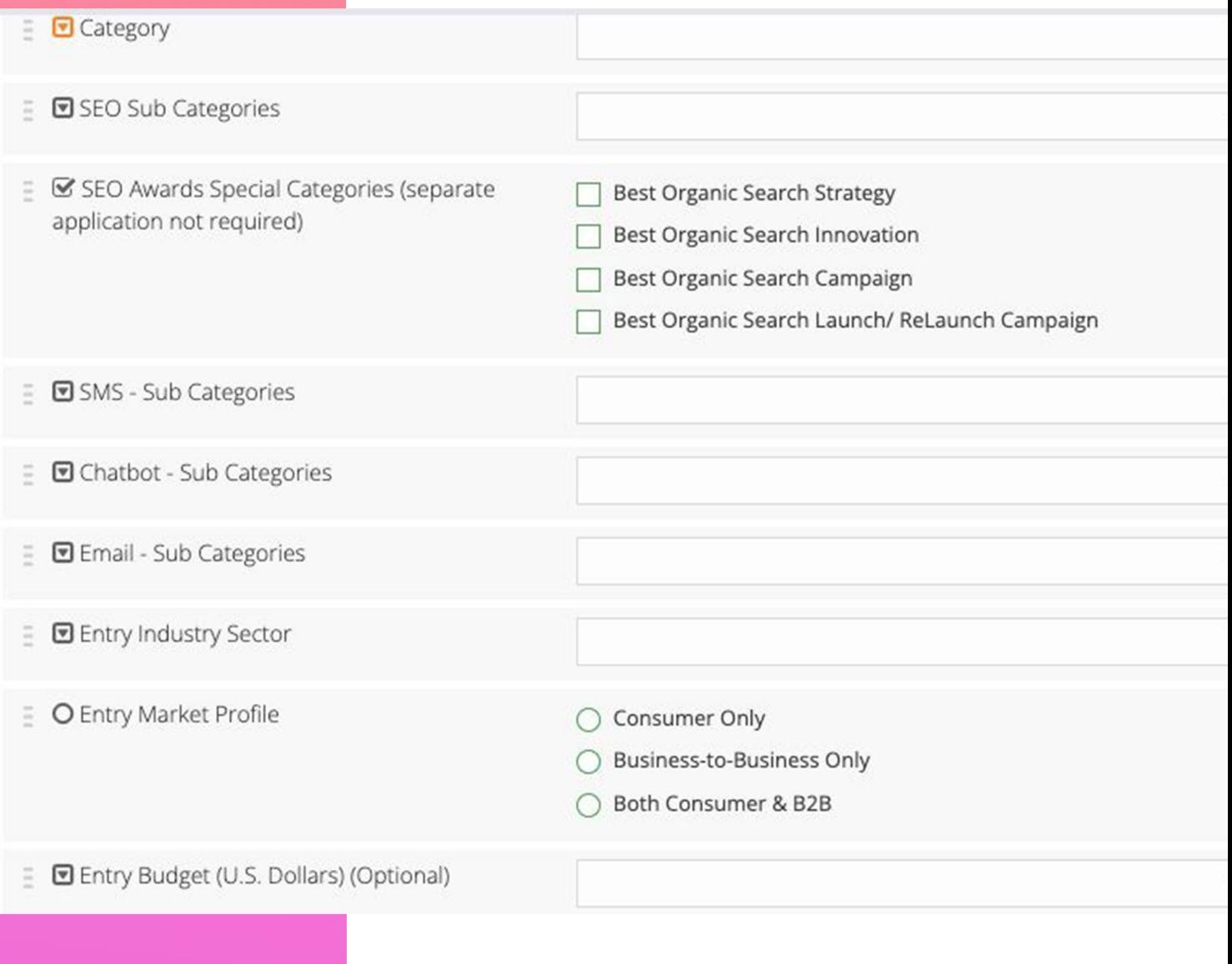

**13**

PLEASE SELECT THE BEST SUITABLE CATEGORY FOR THIS PARTICULAR CAMPAIGN..

IN CASE NOT CLEAR WHICH CATEGORY TO SELECT, PLEASE ASK THEDMASECRETARIAT:SUPRIYA@BRANDMASTERS.IN

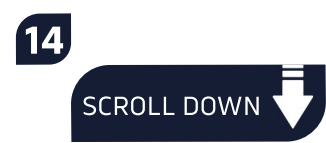

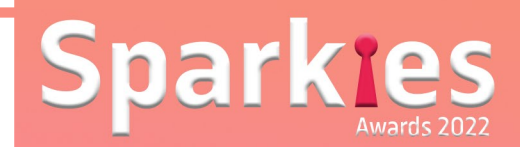

# **NOW IS THE TIME TO SHOWCASE YOURAWARDENTRY…**

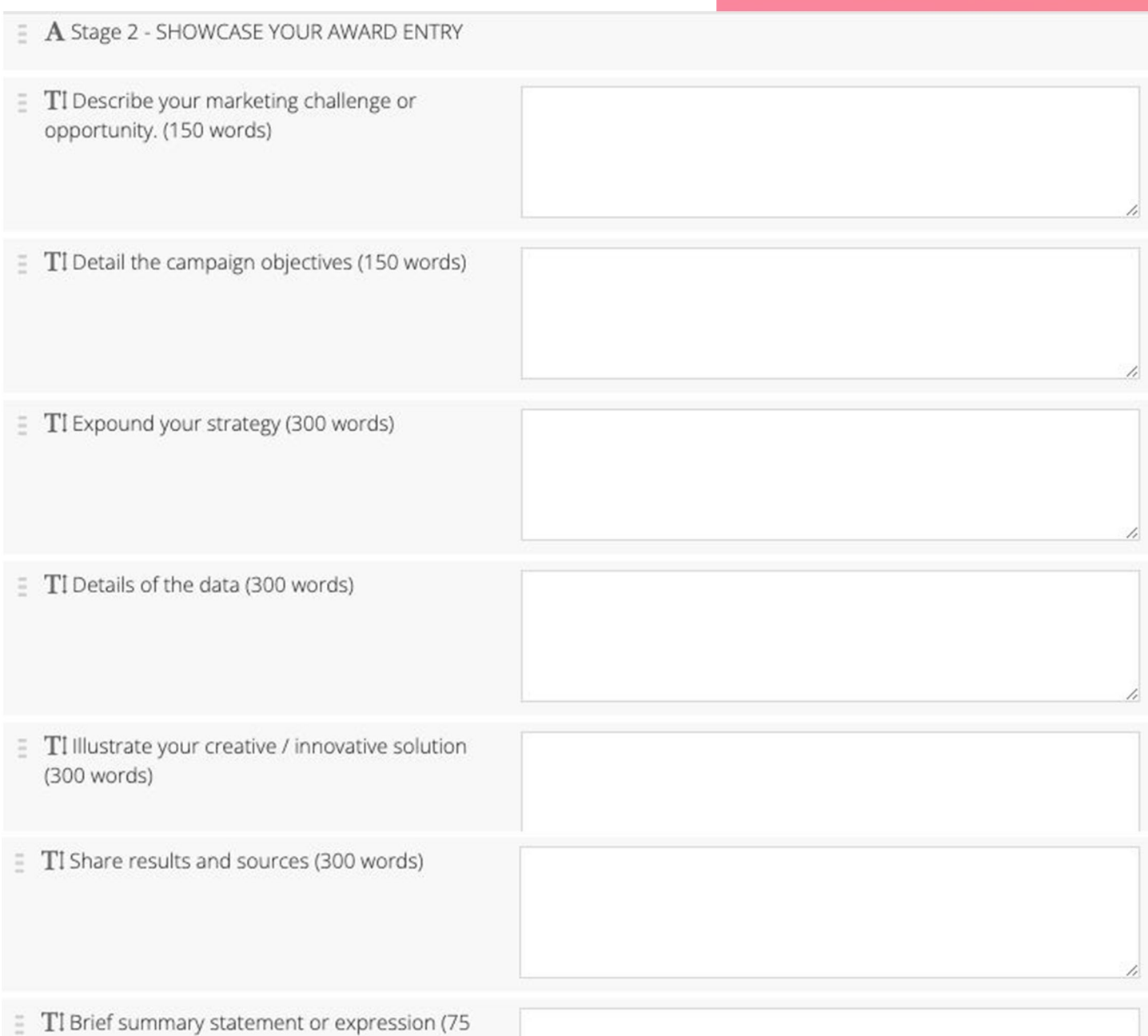

**15**

#### **NOTE:**

words, including headline)

LANGUAGES OTHER THAN ENGLISH: PROVIDE ENGLISH TRANSLATIONS FOR ALL WORK CREATED IN ANOTHER LANGUAGE. ENTRIES THAT ARE MISSING TRANSLATIONS MAY NOT BE JUDGED. PLEASE NOTE BY SUBMITTING WORK INTO THE DMA SPARKIES AWARDS, YOU GIVE DMA & BRANDMASTERS. IN THE RIGHT TO SHARE CONTENT, DATA, AND MEDIA IN THE CASE STUDIES AFTER THE AWARDS HAVE BEEN PRESENTED.

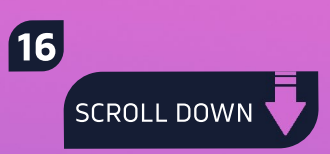

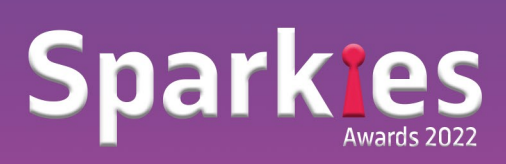

# **CREATIVITY SPEAKS LOUDER...**

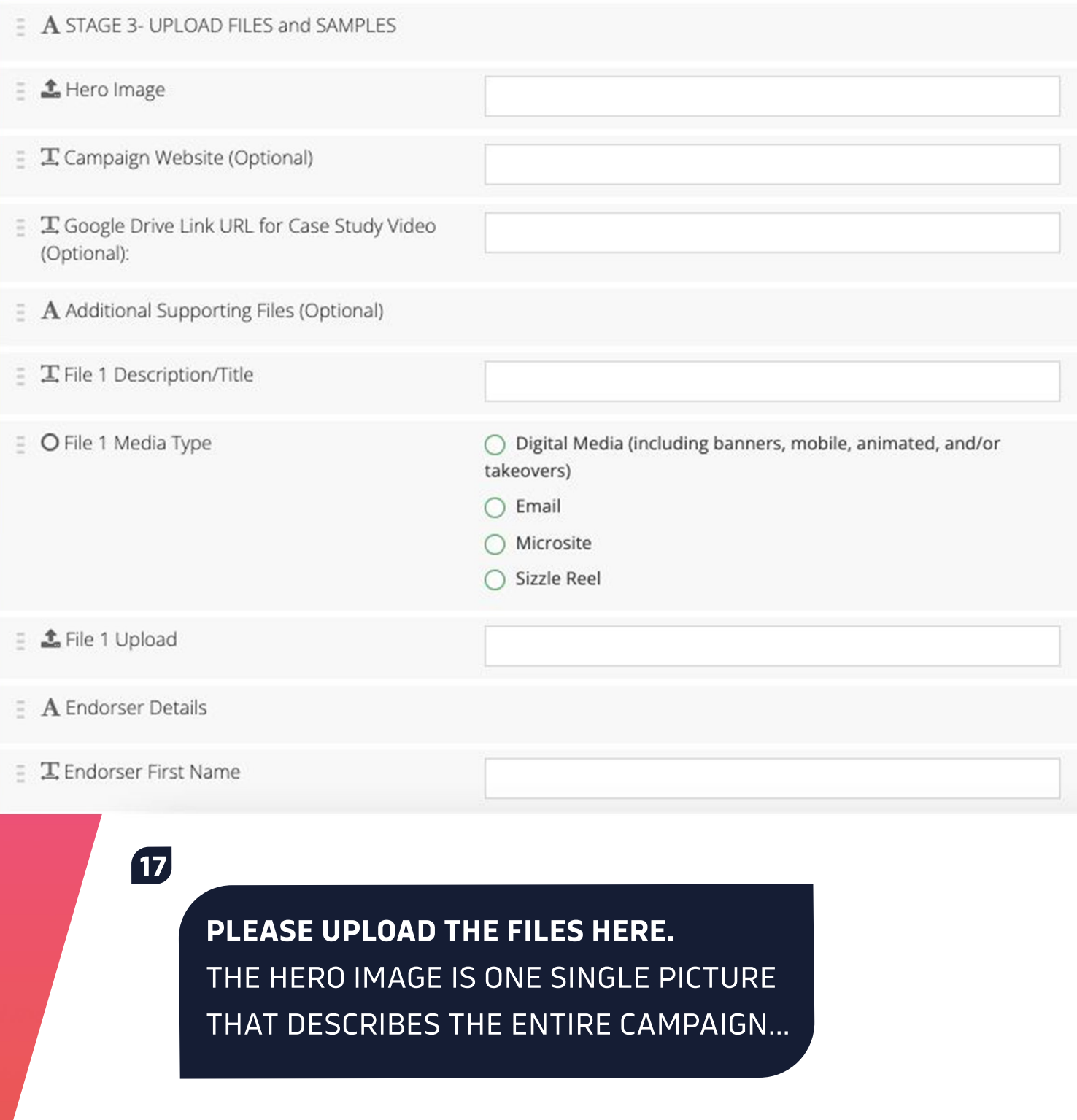

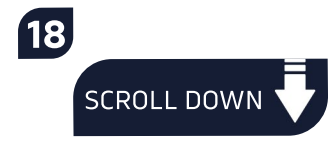

# **THE SIGNING AUTHORITY...**

### **19**

### **PLEASE FILL IN THE DETAILS HERE:**

### THE ENDORSER MUST BE A CMO OR HEAD OF MARKETING FROM CLIENT SIDE

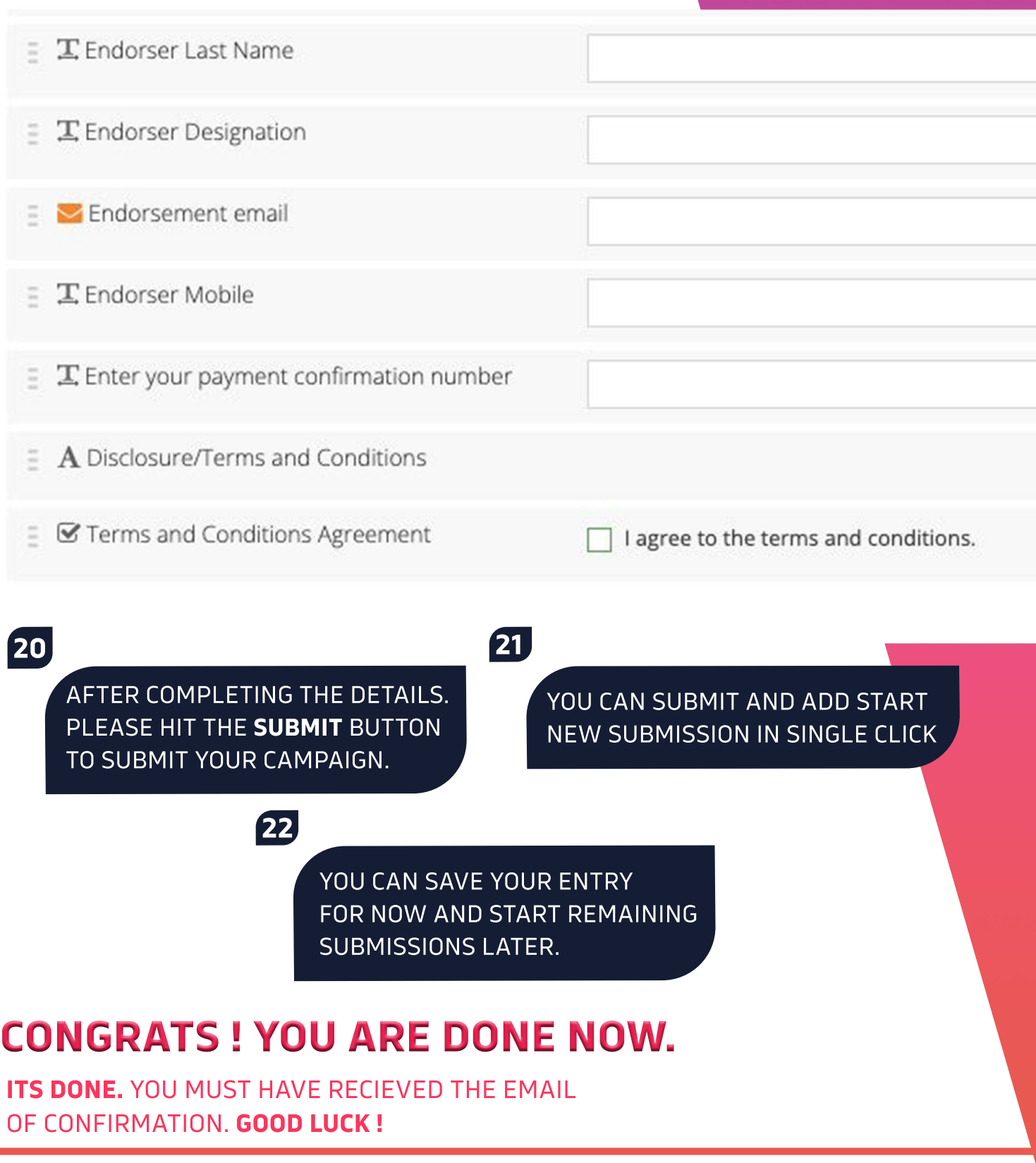

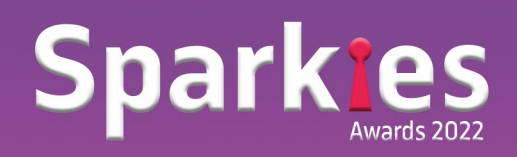